## **Image Component Library - Feature #4**

## **Projects using ICL always show open source version information**

2010-06-23 15:34 - Daniel Dornbusch

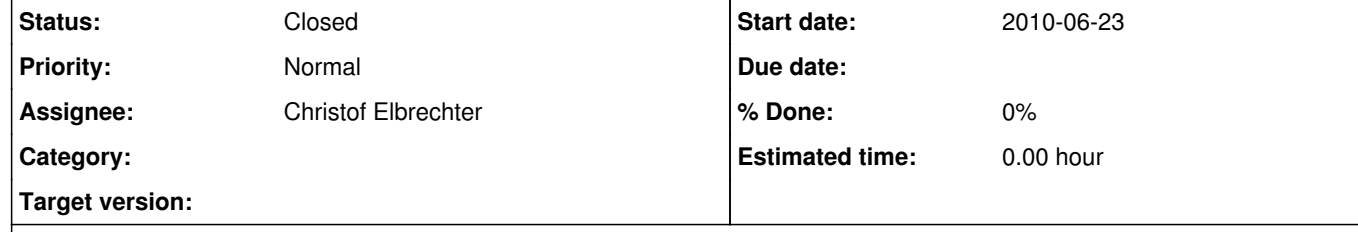

 ICL Version 5.1.0 Copyright (C) 2006-2010 CITEC, University of Bielefeld **Neuroinformatics Group** Contact: nivision@techfak.uni-bielefeld.de Website: www.iclcv.org and http://opensource.cit-ec.de/projects/icl SVN: <u>https://opensource.cit-ec.de/svn/icl/trunk</u>

## **Description**

Projects using ICL always show open source version information

"application -version" prints a text like this:

Part of the Image Component Library (ICL)

This is free software; see the source for copying conditions. There is NO warranty; not even for MERCHANTABILITY or FITNESS FOR A PARTICULAR PURPOSE.

The development of this software was supported by the Excellence Cluster EXC 277 Cognitive Interaction Technology. The Excellence Cluster EXC 277 is a grant of the Deutsche Forschungsgemeinschaft (DFG) in the context of the German Excellence Initiative.

Not all projects using ICL are meant to go open source. It would be nice to have a function to set a different version information text.

**History**

**#1 - 2012-01-19 11:05 - Michael Götting**

*- Status changed from New to Closed*